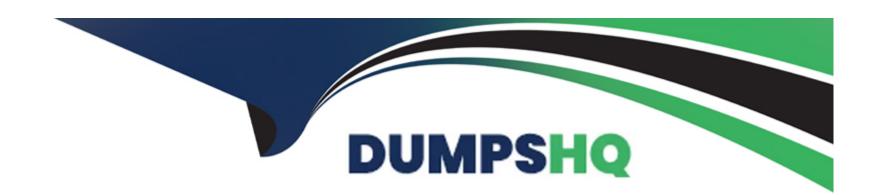

# Free Questions for C\_THR91\_1811 by dumpshq

**Shared by Long on 12-12-2023** 

For More Free Questions and Preparation Resources

**Check the Links on Last Page** 

# **Question 1**

**Question Type:** MultipleChoice

Which of the following are options to set a new hire password? 2 correct answers

### **Options:**

- A- The new hire receives the password in the welcome e-mail
- B- The system administrator resets the password in Onboarding -> Security
- C- The new hire sets the password from the 'Set Password Here' link in the welcome e-mail
- D- The Hiring Manager receives the password in an e-mail

#### **Answer:**

B, C

# **Question 2**

**Question Type:** MultipleChoice

|  | To create a crossboarding | activity from ar | n Employee Central | transfer event. | what must be | configured? |
|--|---------------------------|------------------|--------------------|-----------------|--------------|-------------|
|--|---------------------------|------------------|--------------------|-----------------|--------------|-------------|

### **Options:**

- A- Internal Hire feature in Super Admin
- B- Field Mapping tool for On/Offboarding EC Integration
- C- Data key assigned to the transfer event from SAP SuccessFactors Employee Central
- **D-** Intelligent Services

#### **Answer:**

В

### **Question 3**

**Question Type:** MultipleChoice

What integration type should be used for SF HCM picklists when performing an internal integration between SuccessFactors modules?

| Options:                                 |                                  |      |  |   |
|------------------------------------------|----------------------------------|------|--|---|
| A- Suite based                           |                                  |      |  | _ |
| B- String                                |                                  |      |  |   |
| C- Label based                           |                                  |      |  |   |
| D- Code based                            |                                  |      |  |   |
|                                          |                                  |      |  |   |
| Answer:                                  |                                  |      |  |   |
| A                                        |                                  |      |  |   |
|                                          |                                  |      |  |   |
|                                          |                                  |      |  |   |
|                                          |                                  |      |  |   |
|                                          |                                  |      |  |   |
| uestion 4                                |                                  |      |  |   |
|                                          |                                  |      |  |   |
| Question 4  nestion Type: MultipleChoice | porate structure? 3 correct answ | vers |  |   |
| Question 4  nestion Type: MultipleChoice | porate structure? 3 correct answ | vers |  |   |
| Question 4  nestion Type: MultipleChoice | porate structure? 3 correct answ | vers |  |   |
| Question 4  nestion Type: MultipleChoice | porate structure? 3 correct answ | vers |  |   |

| B- To assign the corporate structure to the 1-9 form                                               |
|----------------------------------------------------------------------------------------------------|
| C- To build conditions for processes, panels and forms                                             |
| D- To assign activities to a corporate user                                                        |
| E- To initiate Onboarding                                                                          |
|                                                                                                    |
| Answer:                                                                                            |
| B, C, D                                                                                            |
|                                                                                                    |
| Ougstion 5                                                                                         |
| Question 5                                                                                         |
| Question Type: MultipleChoice                                                                      |
|                                                                                                    |
| What is required to synchronize user permissions between SuccessFactors HCM and SAP SuccessFactors |
| Onboarding?                                                                                        |
| 3 correct answers                                                                                  |
|                                                                                                    |
|                                                                                                    |
| Options:                                                                                           |
|                                                                                                    |
|                                                                                                    |
|                                                                                                    |

- A- A user file is exported from KMS Onboarding SuccessFactors HCM -> Admin Center
- B- An ad-hoc report created using the SuccessFactors HCM reporting tool
- C- A job scheduled to be run on a reoccurring schedule
- D- An FTP server located on the same server as the Onboarding instance
- E- An advanced report created within Onboarding

#### **Answer:**

B, C, E

### **Question 6**

**Question Type:** MultipleChoice

Where do you create a new notification group?

### **Options:**

- A- Super Admin -> Account Options -> Add Option
- B- Admin Center -> Email Notifications Template Settings

- C- Admin Center -> Manage Workflow Groups
- D- Notifications -> Add -> Group Name

#### **Answer:**

D

# **Question 7**

**Question Type:** MultipleChoice

Which of the following SuccessFactors HCM solutions can be integrated with SAP SuccessFactors Onboarding? 3 correct answers

### **Options:**

- A- SAP SuccessFactors Employee Central
- **B-** SAP SuccessFactors Recruiting Management
- C- SAP SuccessFactors Compensation
- D- SAP SuccessFactors Succession
- E- SAP SuccessFactors Goal Management

| Λ | n | 0  |   | _ | 100 |  |
|---|---|----|---|---|-----|--|
| н | ш | SI | w | ㄷ |     |  |

A, B, E

# To Get Premium Files for C\_THR91\_1811 Visit

https://www.p2pexams.com/products/c\_thr91\_1811

### **For More Free Questions Visit**

https://www.p2pexams.com/sap/pdf/c-thr91-1811

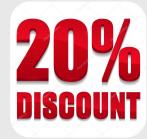